## Nonpoint Inventory

## EIS and the NEI

- Emission Inventory System (EIS)
	- $-$  Data repository for air emissions data used to create the NEI  $\,$
	- Contains State, Local, Tribal and EPA submitted data
	- Can be multiple emissions values for the same FIPS/pollutant/process
	- Annual, monthly, episodic, daily data
	- Data available via a password-protected web site
		- EIS Gateway https://eis.epa.gov/eis-system-web/welcome.html
- $\bullet$   $\,$  National Emission Inventory (NEI)  $\,$ 
	- Snapshot in time from EIS
	- One emissions value per process selected
	- Typically S/L/T data used preferentially
	- Typically NEI only contains annual emissions values

# S/L/T Reporting Requirement

- Air Emissions Reporting Rule (AERR) http://www.epa.gov/ttn/chief/aerr/
	- Complete criteria pollutant inventory every 3 years
		- All point sources (emission threshold based on potential to emit)
		- **Nonpoint sources**
		- Onroad and Nonroad sources
		- Events (wildfires and prescribed fires)
		- 2011 Emissions due 12/31/2012, EIS window opens 6/1/2012
	- Annual reporting for type A point source facilities
		- Point source emission thresholds are higher
	- HAPs are submitted voluntarily by many S/L/Ts and are encouraged as part of an integrated report

## Uses of the NEI

- $\bullet\,$  The NEI is one of the key inputs for :
	- Modeling of national rules
		- NAAQS reviews, CSAPR, etc
	- –Non-attainment Designations
	- NATA Review – toxics risk modeling
	- –Trends reports and analyses

# Components of the EIS

- Six different data categories
	- –Facility Inventory
	- Point Emissions
	- **Nonpoint Emissions**
	- Onroad Emissions
	- Nonroad Emissions
	- Event Emissions (wildfires and prescribed fires)
	- – No biogenic emissions, although these are part of EPA's modeling files

## What are Nonpoint Sources?

- Stationary sources that individually are small and numerous, and that have not been inventoried as specific point or mobile sources.
- These sources are grouped in such <sup>a</sup> way that they can be estimated collectively using one methodology. Examples are;
	- –Residential heating
	- Consumer solvents
- Also includes
	- Commercial Marine Vessels
	- Locomotives
	- –Paved roads, unpaved roads

#### **Commercial Marine Vessels**

- S/L/Ts should not report emissions for ships in Federal Waters
	- We will use EPA estimates for all ships in federal waters
- Emissions must be reported at the shapeID level in counties where appropriate shapeIDs exist. Use the EIS shapeID library under reporting codes
- Emissions Type Code is required (indicates cruise, hoteling, maneuvering, refueling and reduced speed zone)
- Anytime EPA data exists for a shapeID/SCC/poll/emistype combination that does not exist in the submitted data, both will be selected and may cause double counting.

#### Locomotives

- Rail yards are preferred to be reported as points.
- Line haul class 1 and class 2/3 rail emissions must be reported at the shapeID level in counties where appropriate shapeIDs exist. Use the EIS shapeID library under reporting codes

## How do I report using shapefiles?

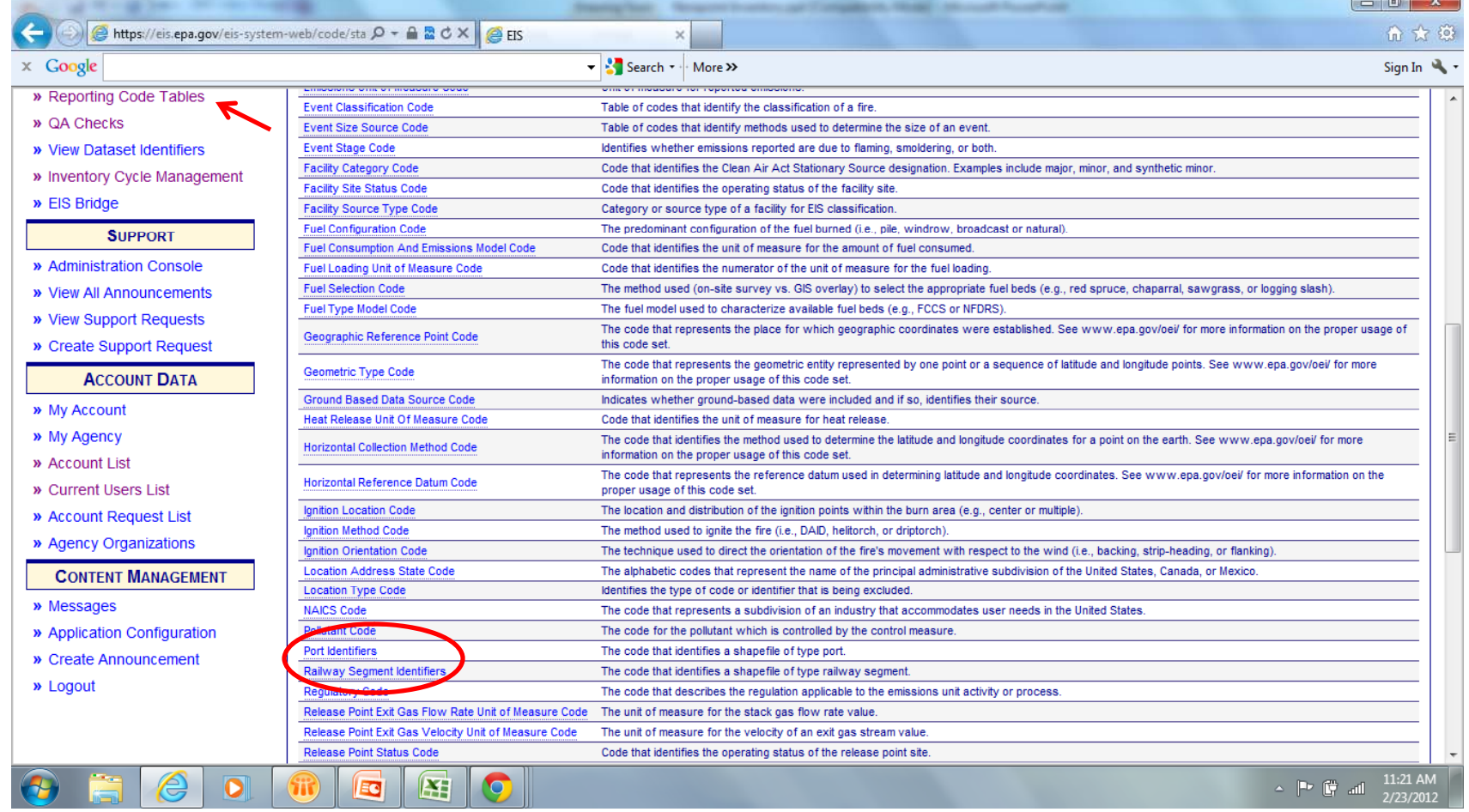

## Shapefiles

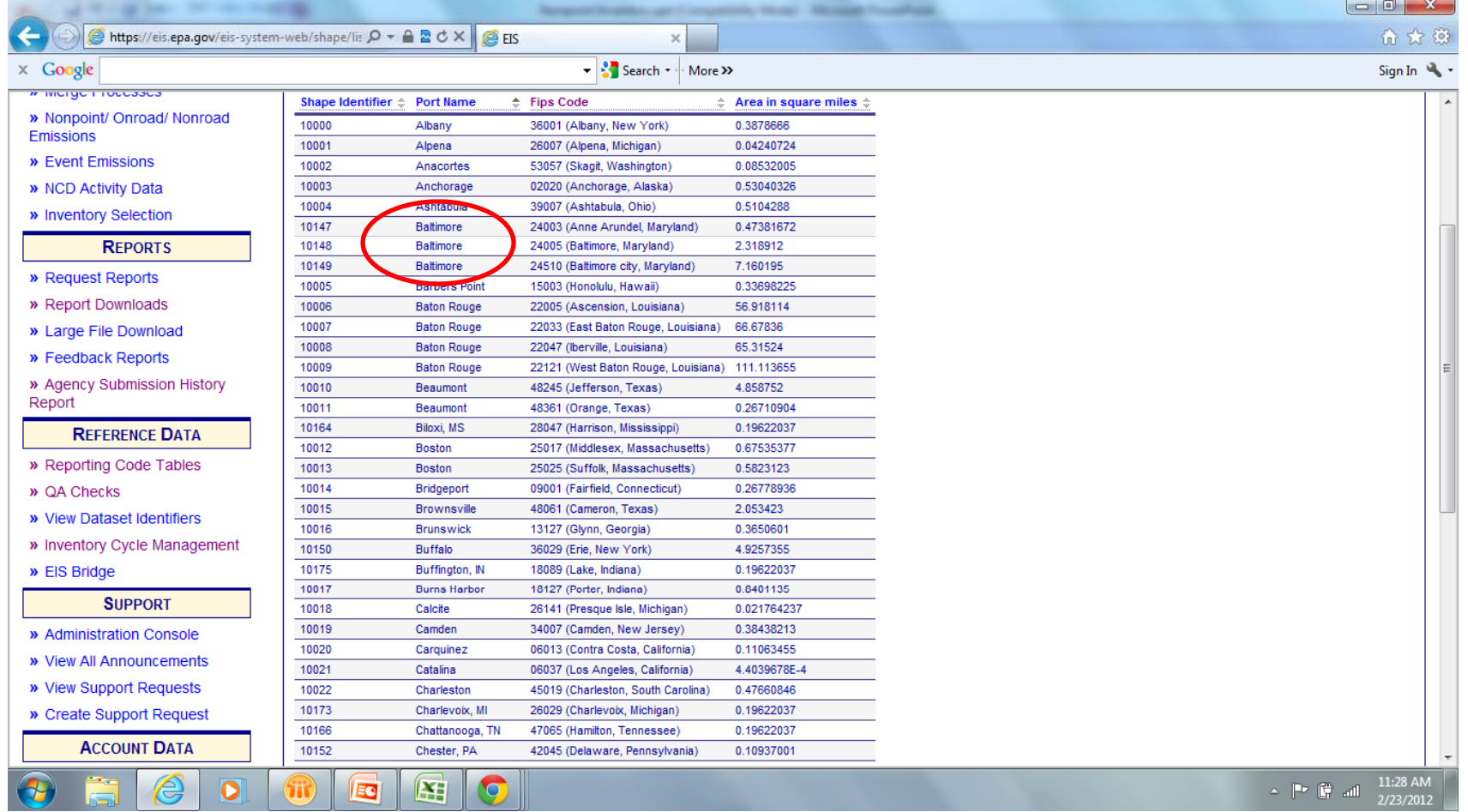

## CMV and Rail

- Location
	- State and County Code
	- AND Shapefile Identifier (if exists in that county)
- Emission Process
	- –State and County Code
	- – $-$  Shapefile Identifier (if exists in that county)
	- –Specific SCCs
	- Emissions Type Code (CMV only)

## CMV and Rail SCCs

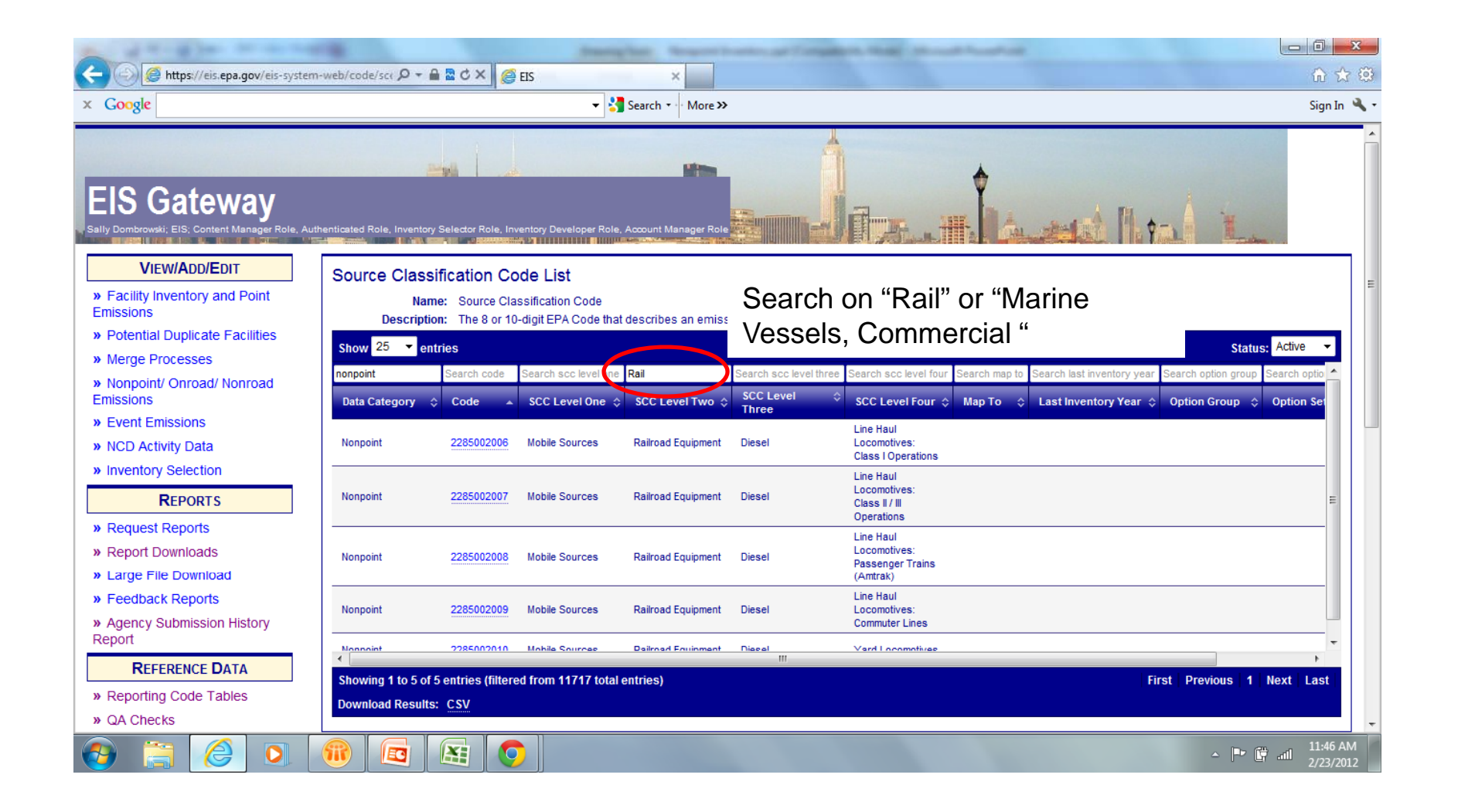

## Emission Type Code

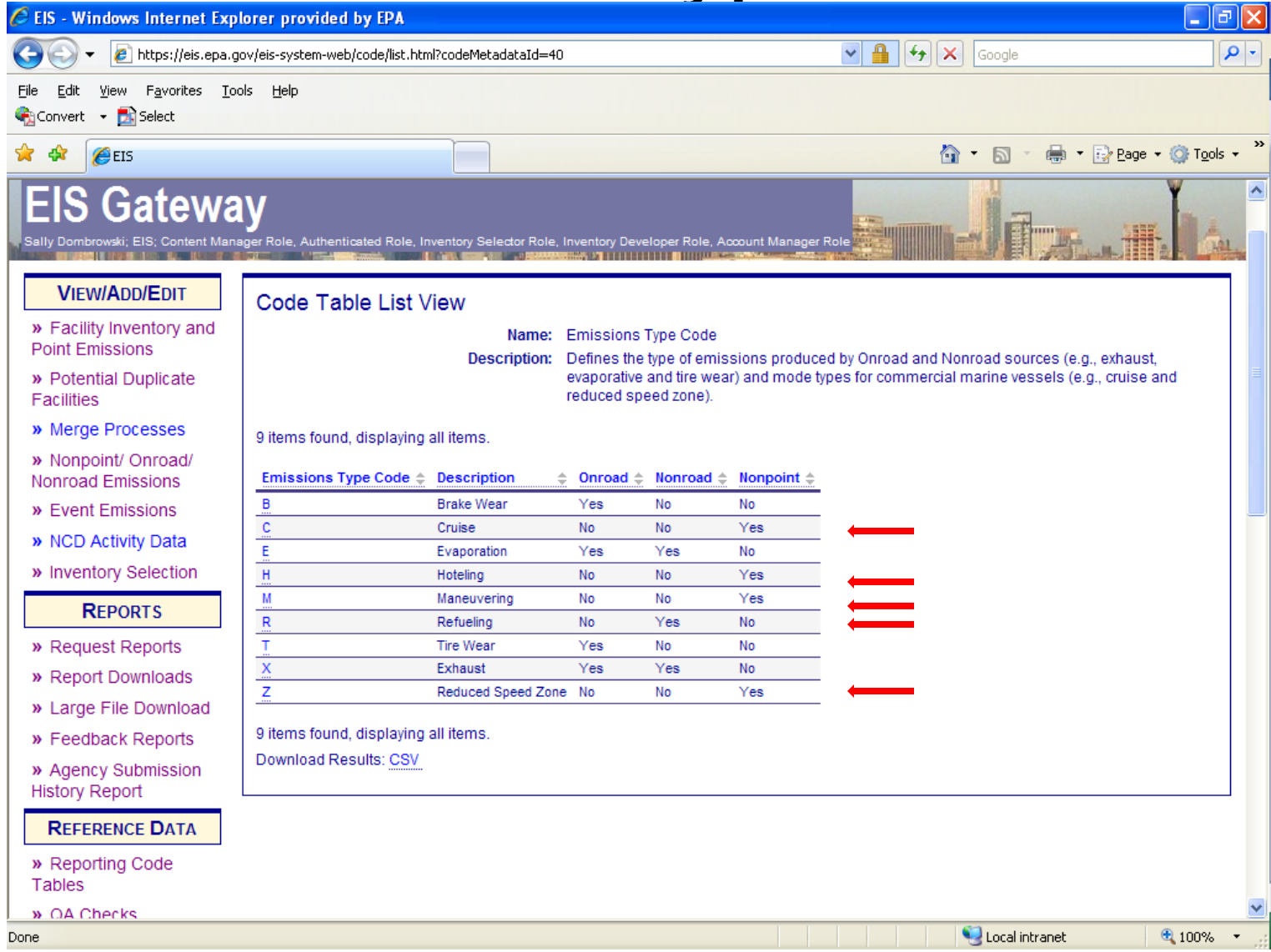

### Estimation of Emissions – EPA Collaboration with States/Locals

- Eastern Regional Technical Advisory Committee (ERTAC)
	- First done for 2008
	- Comprised of the SLT east of the Mississippi River and EIAG
	- Kept the name ERTAC for consistency
- Expanded to all SLT for 2011 NEI effort
	- voluntary
- Purpose
	- Coordinate emission inventory needs for air quality modeling
	- Develop and improve emission inventories
	- Agree on methods, emission factors, and SCCs for developing default emissions
- EPA will develop emissions using these methodologies.
- •Complete all sectors by July 2012

#### Methodologies/Emissions Posted on Web

- Posted on EPA website when com pleted
	- Somewhere on CHIEF, not sure where yet
	- Posted files will contain methodologies, emission factors, activity data, other info as appropriate
- SLT encouraged to review emissions and if emissions ok, to not submit.
	- Can indicate to EPA that you accept EPA emissions
	- This would allow EPA emissions to be selected in NEI
- SLT encouraged to submit "better" data if desired.
	- Also encouraged to use the same SCC

## Sectors EPA Will Estimate for 2011

- $\bullet$ ICI Fuel Combustion (activity data will be released)
- $\bullet$  Residential fuel consumption
	- Coal (anthracite & bituminous)
	- Distillate oil
	- Natural gas
	- LPG
	- Kerosene
	- Wood
- $\bullet$ Paved roads
- $\bullet$ Unpaved roads
- $\bullet$ Commercial cooking
- • Construction activites
	- Road, residential, non-residential
- $\bullet$ Mining and quarrying

#### Sectors EPA Will Estimate for 2011, cont.

#### •**Solvents**

- –Architectural Coatings
- Auto Refinishing
- Surface Coating Traffic Markings
- –Surface Coating - Factory Finished Wood
- –Surface Coating - Wood Furniture
- –Surface Coating - Metal Furniture
- –Surface Coating - Paper, foil, and film
- –Surface Coating - Metal Can Coating
- Surface Coating Sheet, strip, and coil
- Surface Coating Machinery and Equipment
- Surface Coating Large Appliances
- Surface Coating Electronic and other Electric Coatings
- –Surface Coating - Motor Vehicles
- –Surface Coating - Aircraft
- –Surface Coatin g - Marine
- –Surface Coating – Railroad
- –Surface Coating - Miscellaneous Manufacturing
- Industrial Maintenance Coatings
- Other Special Purpose Coatings

#### Sectors EPA Will Estimate for 2011, cont.

#### •Solvents, Continued

- –Degreasing
- –Dry Cleaning
- –Graphic Arts
- C&C: Cosmetics and Toiletries
- C&C: Cleaning Products; Household
- C&C: Auto Aftermarket
- C&C: Coatings and Related Products
- C&C: adhesives and sealants
- C&C: FIFRA Regulated Products
- C&C: Misc. Products (not otherwise covered)
- Cutback Asphalt paving
- –Emulsified Asphalt paving
- –Agricultural pesticide application
- $\bullet$ Portable fuel containers
- •• Gasoline distribution, stage 1 & stage 2
- $\bullet$ Aviation gasoline distribution, stage 1 & stage 2 (general aviation only)
- •Open Burning (yard waste, household waste and land-clearing debris)
- •Publically Owned Treatement Works (POTW)
- $\bullet$ Agricultural Tilling

#### Sectors EPA Will Estimate for 2011, cont.

- Fertilizer application
- Livestock
- Cremation– human
- Dental Preparation and Use
- General Laboratory Activities
- Lamp Breakage (Landfill emissions)
- Lamp (Fluorescent) Recycling
- Oil and Gas Production

# Nonpoint Reporting Issues

- SCC Consistency
- Questionable Emissions Data
- Point Source Subtraction

## SCC consistency

- •Makes the mer ge of numerous datasets into the NEI easier.
- EIAG wrote some rules to handle the issue of different data sets having different SCCs for essentially the same process
	- –Unexpected results
- EIAG working with ERTAC to Streamline the number of NP **SCC<sub>s</sub>** 
	- –No Changes for 2011 cycle
- General vs Specific SCCs
	- Never use SCCs to subtotal emissions
	- –Never double count emissions in your submittal

### Questionable Data 2008 Reporting issues

- Unexpected pollutants
	- Metals and PM-CON from fugitive dust sources (paved roads)
	- –PM or Nox from evaporative sources
- Outliers
	- $-$  Extremely high values submitted
		- 277 tons of 2,3,7,8 dioxin from waste disposal
- Missing expected sources
	- Fireplaces but not woodstoves
- $\bullet~$  Errors in mass units (tons instead of pounds)
- •Reporting one month of emissions as annual

## What you can do

- $\bullet$  QA your submittal before submitting it.
	- We will look at the data, but the more looks the better.
	- Make sure reported units are correct
		- EIS accepts many mass units, so you do not have to convert to tons to submit.
- $\bullet$  Compare to previous year or to alternative data (EPA data or neighboring state)
	- Divide current submittal by last year's numbe r
		- Graph ratio on x/y graph, look for values not on the x=y line
		- Or can sort ratio and review real high and real low values
		- If emissions are off by factor of 2000, might be a pounds to ton conversion error
	- You can catch many of these common errors by this comparison.

## Point Source Subtraction

- Necessary to avoid double counting of emissions
	- Regarding Point and Nonpoint
- Responsibility of Submitting Agency to Reconcile Point and Nonpoint
- Some sectors do not need to be adjusted for point sources
	- Consumer solvents, residential heating
- Others do
	- Industrial Fuel Combustion, Industrial Surface Coatings

## Point Source Subtraction

## 1. Activity based

Nonpoint activity = Total activity for sector – Sum of Point source activity

Done at state level or county level

#### Point Source Subtraction – Example Calculation, Activity Based

- 73,665 E6FT3 of Natural Gas used in the industrial sector (from dept of Energy)
	- –Represents total NG used in Industrial Sector for state
- Subtract out volume of NG used in the facilities in the point source inventory (65,000 E6FT3)
	- At state level, county level usage usually not available
- Remainder (8665 E6FT3) used in nonpoint (area) inventory
	- –Allocate to county appropriately

#### Point Source Subtraction (cont.) .

2. Employment based

Nonpoint Employment = Total Employment for source category – Sum of Point Source Employment

### Point Source Subtraction – Example Calculation, Employee Based

- Aircraft Surface Coating
	- –Emission factor = 15 lbs VOC/ employee
- Need Total Employment data
	- – Available by county from the Census Bureau, County Business Patterns
	- Relevant NAICS
		- 3364: Aerospace Product and Parts Manufacturing
- Need number of employees at Point source facilities

#### Point Source Subtraction – Example Calculation, Employee Based

- Sum the number of employees that work in the facilities in your point source inventory in each county
- Subtract that from the number of employees from the Census Bureau for that county
- The remainder are the number of employees that are employed in the nonpoint sources in t hat county
- Use the employee-based emission factors to estimate emissions for each county

#### Point Source Subtraction (cont.) .

3. Emissions based

Uncontrolled NP Emiss <sup>=</sup> Total Uncontrolled Emiss of Sector – Sum of Uncontrolled Emiss of Point Sources

Not recommended for fuel combustion due the difficulty of estimating uncontrolled emissions**. Preferred approach for fuel combustion is the activity (fuel throughput) based approach.**

Point Source Subtraction – Example Calculation, Emissions Based

- Dry Cleaners
	- Have state level sales of solvents used at dry cleaners
	- – Subtract out emissions reported at point sources
	- Remainder is emissions at nonpoint dry cleaners
	- –Allocate to county using employment

## Break

#### Short Break – Back in 10 mintues

## EIS Format - Nonpoint Inventory

- 13 Tables, all must be submitted. Some can be null.
- Required (not null)
	- CERS
	- Exchange Header
	- Location
	- Emissions Process
	- Reporting Period
	- Emissions
- Optional (can be null)
	- Excluded Location Parameter
	- Regulation
	- Operating Details
	- Control Approach, Control Measure and Control Pollutant
	- Supplemental Parameter

#### Required - CERS

- Required
	- – User ID (EIS login)
		- Usually your email address
	- Program System Code
		- e.g., ADEM Alabama
	- Emissions Year
		- e.g., 2011
- Optional
	- Model
	- Model Version
	- Emissions Creation Date
	- Submittal Comment

#### Required - Exchange Header

- Required
	- Author Name (not ID)
	- –Organization Name
	- Document Title (**EIS** )
	- Data Flow Name (**EIS\_v1\_0** )
	- Submission Type (**QA** or **Production** )
	- Property-Data Category (**Nonpoint**)
- Optional
	- Keywords
	- Comments
	- Property-NCD Data File (<u>Only</u> when submitting NCD)

#### Required - Location

- Required
	- State/County FIPS, Tribal Code, OR Census Tract Identifier,
	- –AND Shape Identifier (CMV and Rail)
- Optional
	- Location Comment
#### Required - Emissions Process

#### • Required

- State/County FIPS, Tribal Code, OR Census Tract Identifier,
- AND Shape Identifier (CMV and Rail)
- **Source Classification Code**
- **Emissions Type Code** (Used for CMV)
- Optional
	- Process Comment

#### Required - Reporting Period

- Required
	- State/County FIPS, Tribal Code, OR Census Tract Identifier,
	- AND Shape Identifier (CMV and Rail)
	- Source Classification Code
	- **Reporting Period Type Code**
		- **A l thl 5 th i di Annual, monthly, 5 month ozone season, episodic, winter, summer day**
		- **At a minimum, you must report annual ("A")**
- Optional
	- –Calculation Parameter Type Code (I, O, E)
	- Calculation Parameter Value and UOM (activity)
	- Calculation Material Code (fuel consumed or material)
	- Calculation Data Year (year of data if different)
	- Calculation Data Source (Source of activity data)
	- –Reporting Period Comment

#### Required - Emissions

#### • Required

- State/County FIPS, Tribal Code, OR Census Tract Identifier,
- AND Shape Identifier (CMV and Rail)
- Source Classification Code
- Reporting Period Type Code
- **Pollutant Code**
- **Total Emissions and UOM**
- **Emissions Calculation Method Code** 
	- **e.g., 8=AP42 e f, 3=material balance**
- Optional
	- Emission Factor, Numerator and Denominator
	- Emission Factor Text
	- Emissions Comment

#### Optional - Operating Details

- Required
	- – State/County FIPS, Tribal Code, OR Census Tract Identifier,
	- AND Shape Identifier (CMV and Rail)
	- Source Classification Code
	- Reporting Period Type Code
- Optional
	- Seasonal Throughput
		- All 4 seasons must be reported
		- Total must equal 100

#### Optional – Excluded Location

- Required
	- –– State/County FIPS, Tribal Code, OR Census Tract Identifier,
	- –– AND Shape Identifier (CMV and Rail)
	- **Location Type Code** 
		- **TC – Tribe**
		- **CTI – Census Tract Identifier**
	- **Location Parameter**
		- **Tribal Code or Census Tract Identifier**
- Optional
	- Location Comment

#### Optional - Control Approach

- Required
	- State/County FIPS, Tribal Code, OR Census Tract Identifier,
	- AND Shape Identifier (CMV and Rail)
- Optional
	- Control Approach Description or Control Approach Comment
	- Percent Control Approach Capture Efficiency
	- Percent Control Approach Effectiveness
		- Adjustment to the control effectiveness to account for failures and uncertainty that affect actual performance of control
		- $\bullet\,$  EPA default = 0.80  $\,$
	- Percent Control Approach Penetration
		- % of category expected to be complying to the reg
- **If re p g pp ortin g Control Approach**
	- **Control Measure – Required**
	- **Control Pollutant - Required**

#### Control Measure

- Required
	- State/County FIPS, Tribal Code, OR Census Tract Identifier,
	- AND Shape Identifier (CMV and Rail)
	- **Control Measure Code ( ) Device or Practice)**
- Can have multiple Control Measures for a given Control Approach

#### **Control Pollutant**

#### • Required

- State/County FIPS, Tribal Code, OR Census Tract Identifier,
- AND Shape Identifier (CMV and Rail)
- **Pollutant Code**
- Optional
	- Percent Control Measure Reduction Efficiency
- Can have multiple pollutant records

#### Optional – Supplemental Parameter

- Required
	- State/County FIPS, Tribal Code, OR Census Tract Identifier,
	- AND Shape Identifier (CMV and Rail)
	- Reporting Period Type Code
	- Supplemental Calculation Parameter Type
		- **Heat Content, Percent Sulfur Content, Percent Ash Content**
	- **Supplemental Calculation Parameter Value**
	- **Supplemental Calculation Parameter N t dD i t Numerator and Denominator**
		- **Heat Content must be BTU or E6BTU**
- Optional
	- Supplemental Calculation Parameter Data Year, Data Source and Comment

### Creating XML File via the Bridge Tool

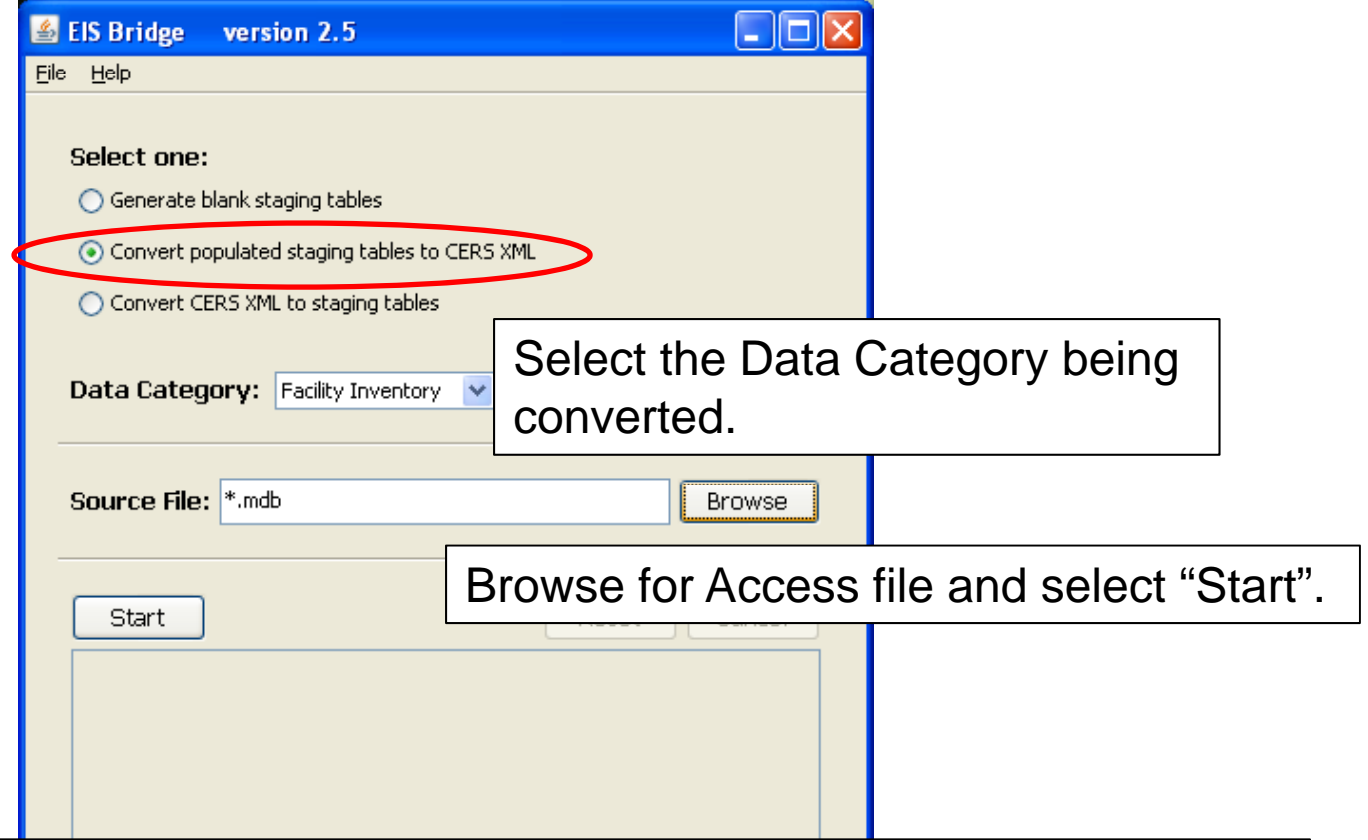

**REMEMBER**: The Bridge Tool works on Access 2003. If your file is saved as Access 2007 or later, you will need to do a "save as" to Access 2003 prior to using the Bridge Tool.

# Common Bridge Tool Errors

- XML validation failed due to the following: Invalid byte 1 of 1-byte UTF – 8 sequence.
	- – This error is usually cased by <sup>a</sup> special character that may have been introduced if you used cut and paste.

# Common Bridge Tool Errors

- $\bullet\,$  Widows and orphans
- Duplicate records

# Submitting the zipped XML File

- Two methods
	- Node-to-node
	- – CDX web client (most common method)
		- https://nodewebrss epa gov/user/Login aspx https://nodewebrss.epa.gov/user/Login.aspx
		- Use Gateway login and password
- QA and Production Environment
	- – QA is always open to check your data. Does not change anything in the EIS
	- – $-$  Production submission is your official submission and will update the EIS
	- –Recommend always sending to QA first

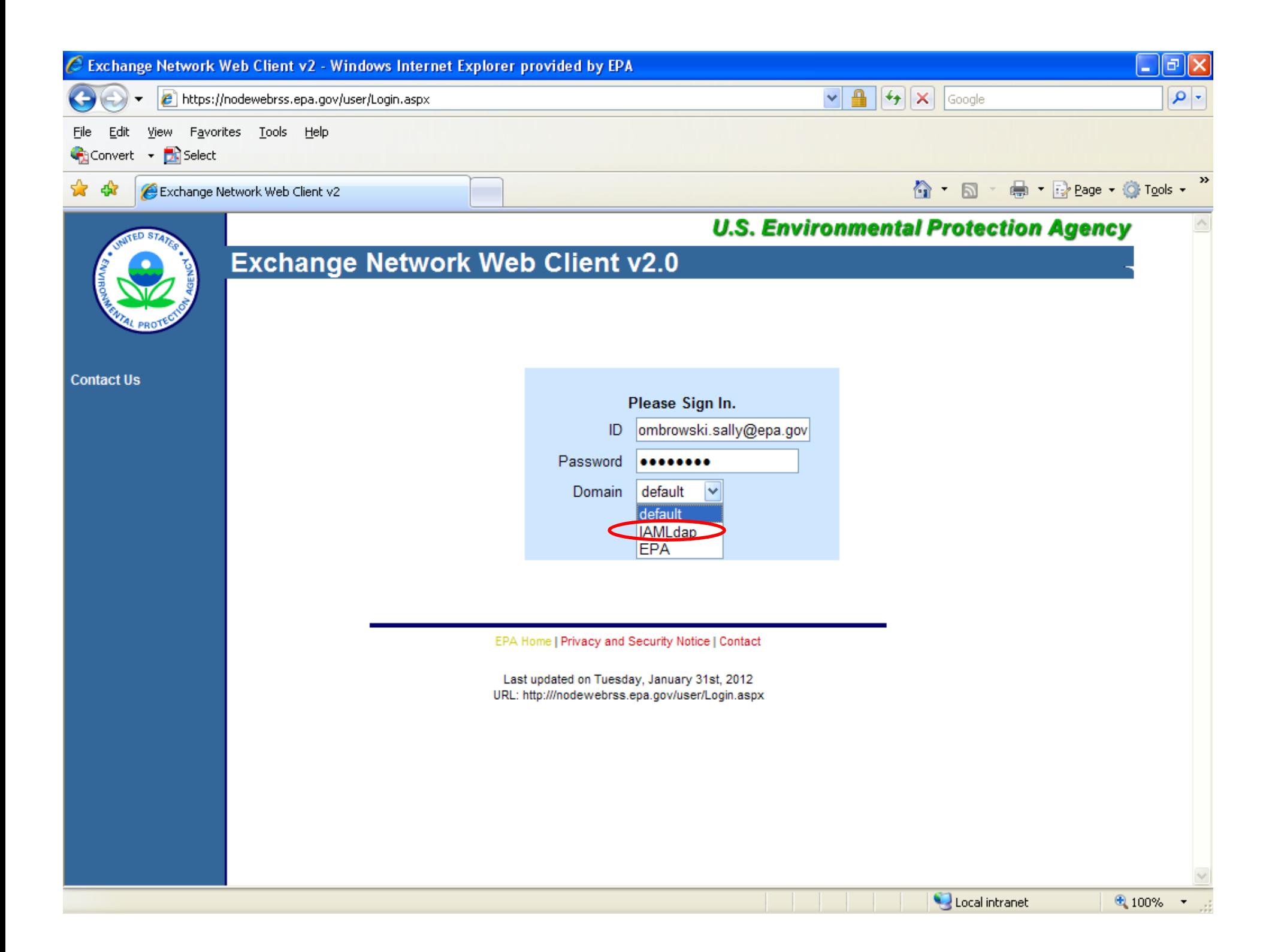

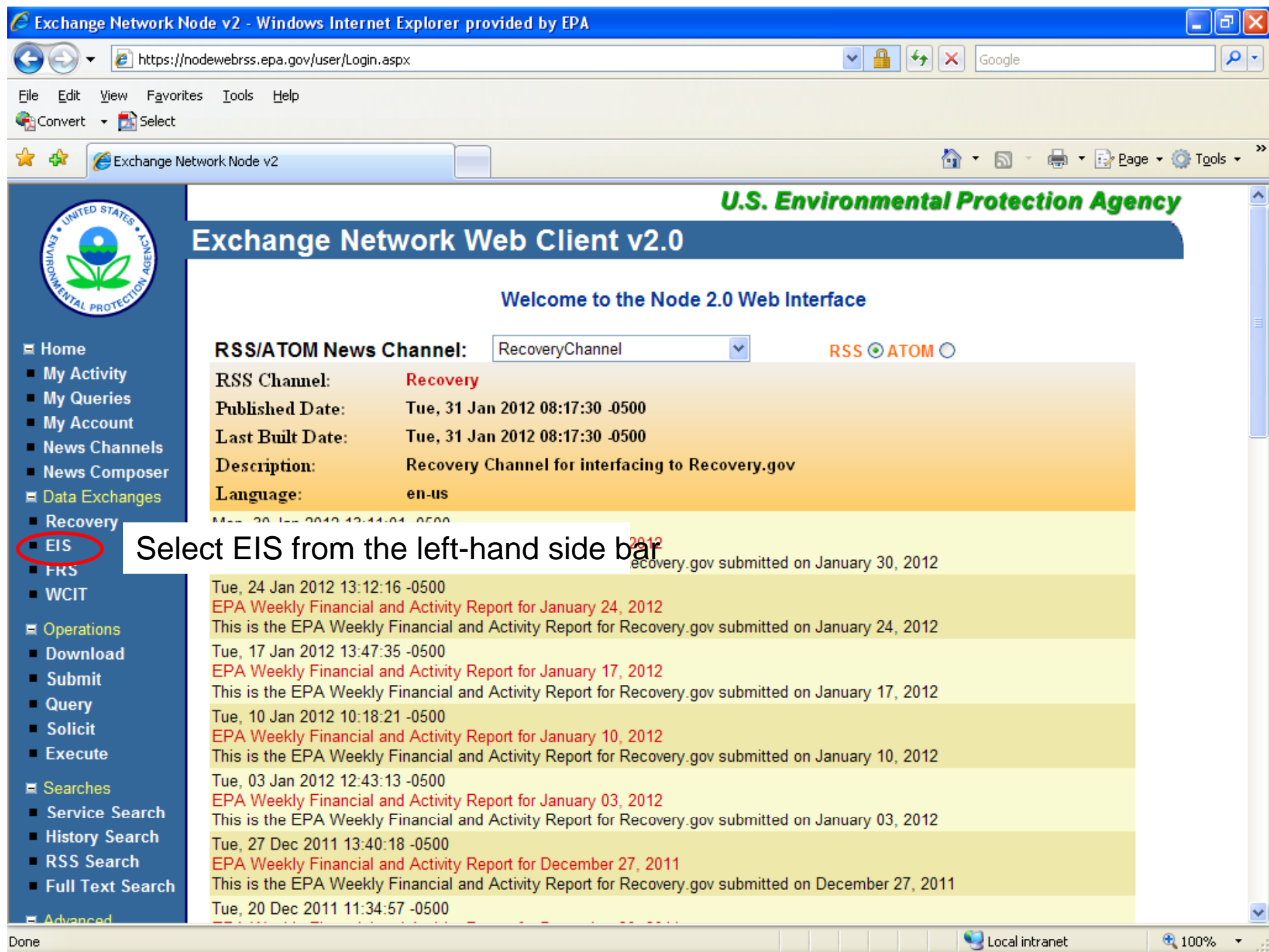

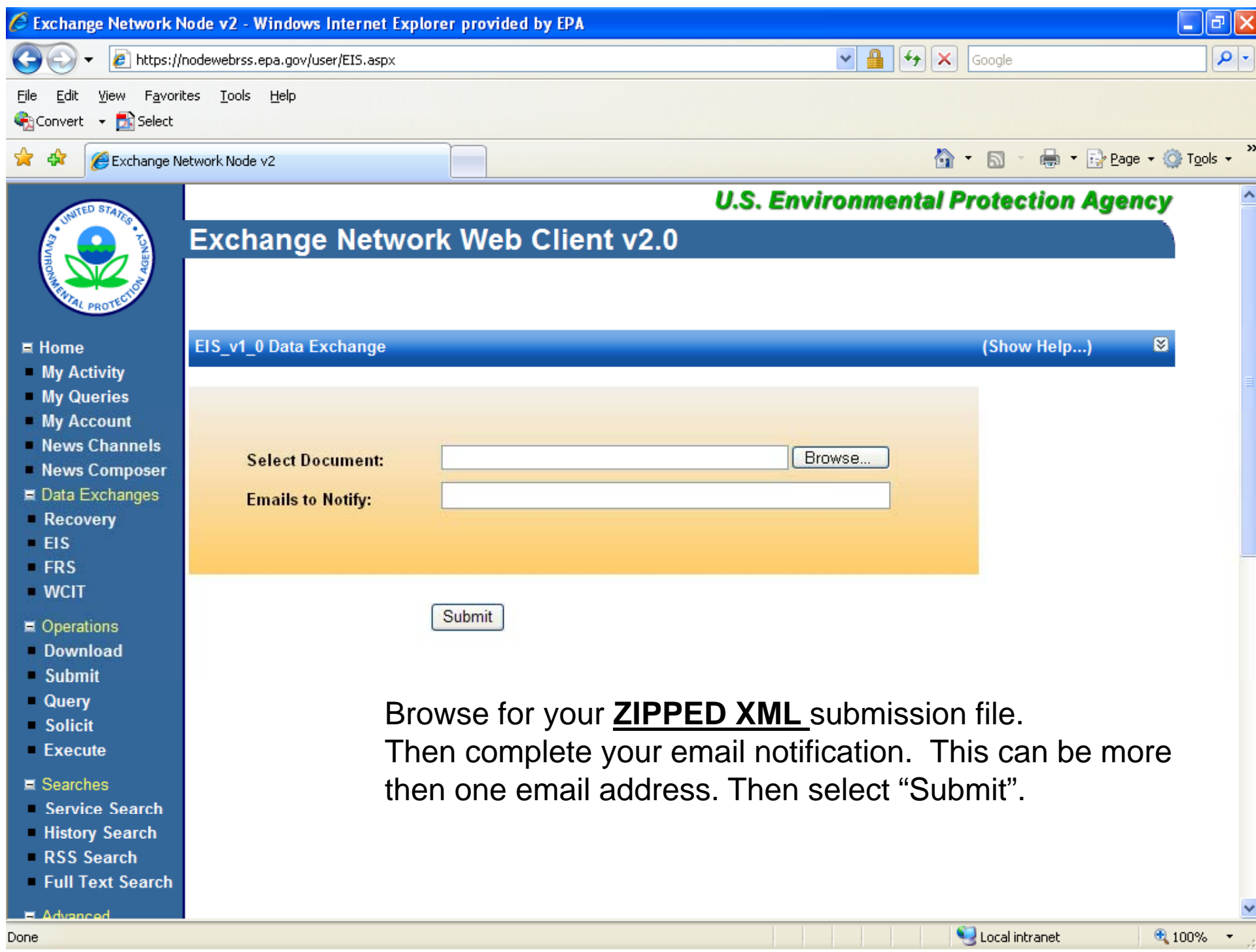

# Email Notifications

- First email, from "CDXNotification", immediate Transaction Status: **Pending**
- Second email, also from "CDXNotification" , when EIS
	- completes processing – Transaction Status: **Completed**. Feedback report is available at EIS Gateway
- Third email, from "noreply" (EIS Gateway) , on quarter hours
	- Status : Completed or **Failed**
		- Wrong file submission error Usually a zipped Access file is submitted instead of the xml file
		- Window closed error – "User, agency, submission year not authorized"
		- Completed might be for an XML file containing no data
- Go to EIS Gateway and read the Feedback Report and resolve any critical errors and Potential Duplicates

#### The Feedback Report

- Summary Page
	- Name of submitter
	- $-$  What environment submissions was made to
		- QA or Production
	- –– Data Category submitted
		- Nonpoint
	- – $-$  Total number of critical and warning errors.

#### Feedback Report **Statistics**

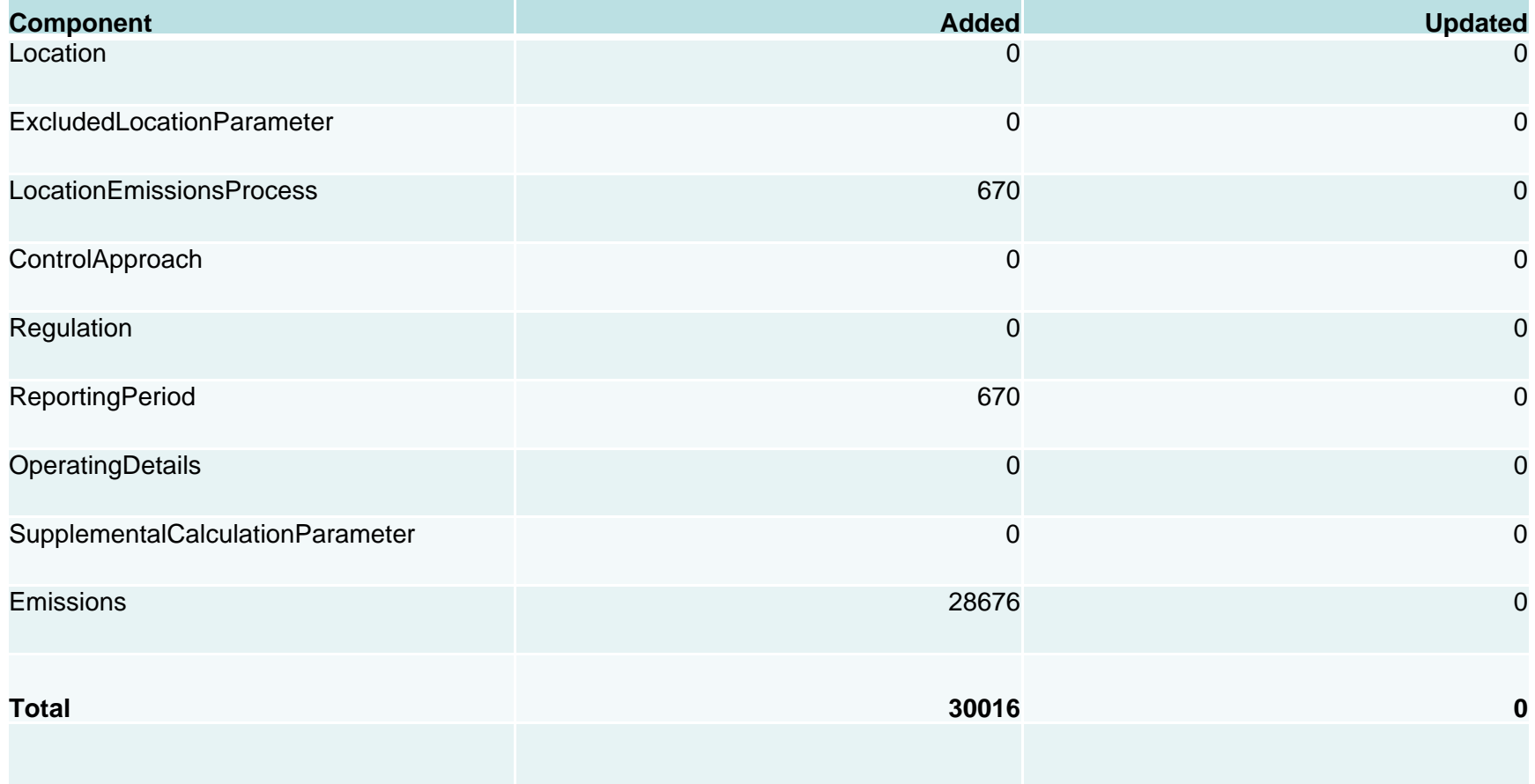

# Feedback Report Critical Errors

- The most important page of your feedback report
- All critical errors must be resolved prior to submitting to Production
	- –– Or you might have problems

# When will my data show up in EIS?

- Nonpoint data on the Gateway is available immediately
- $\bullet\,$  Reports available the next day

# Nonpoint/Onroad/Nonroad

#### Emissions

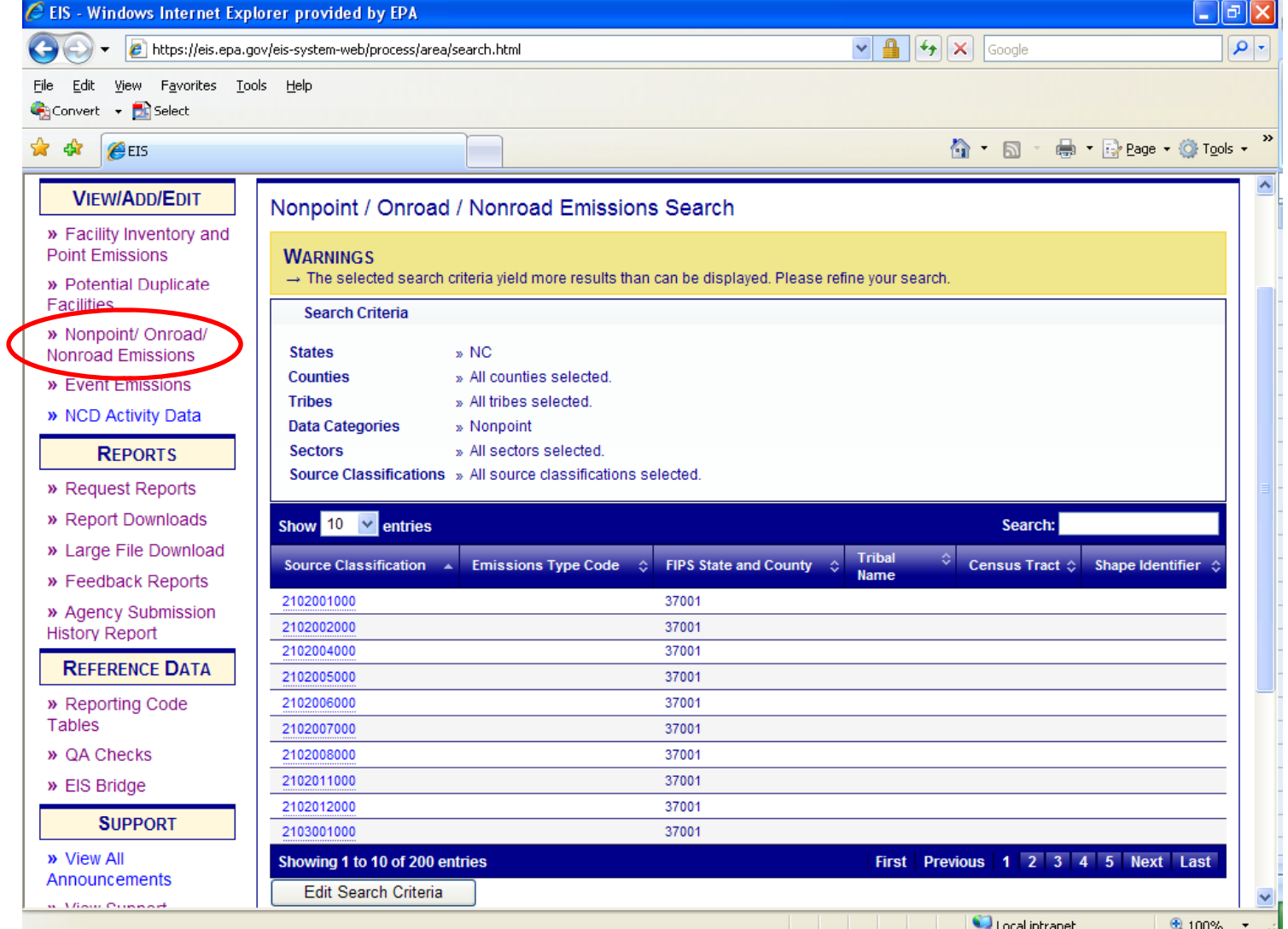

### Editing Emissions

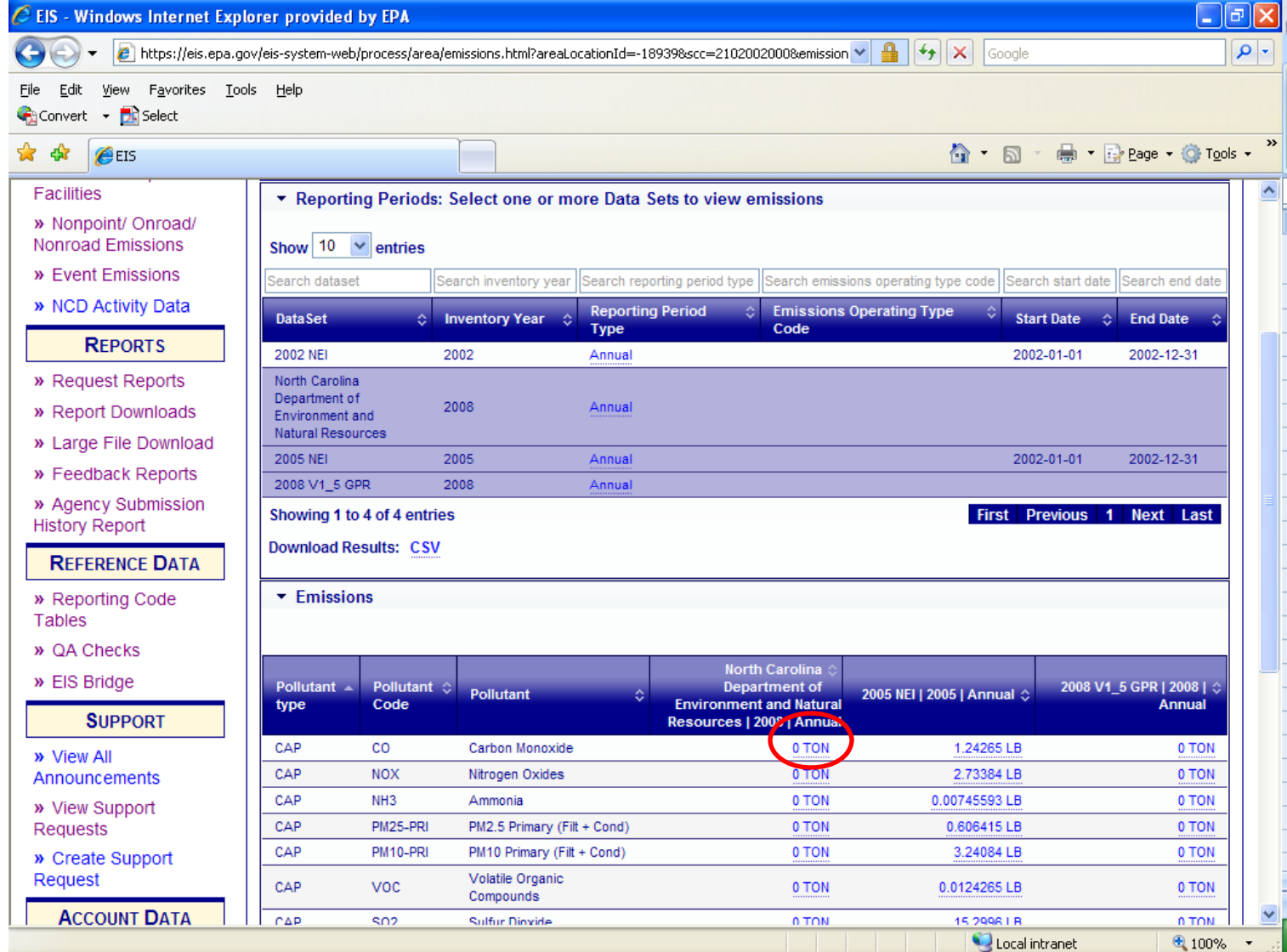

### Editing Emissions

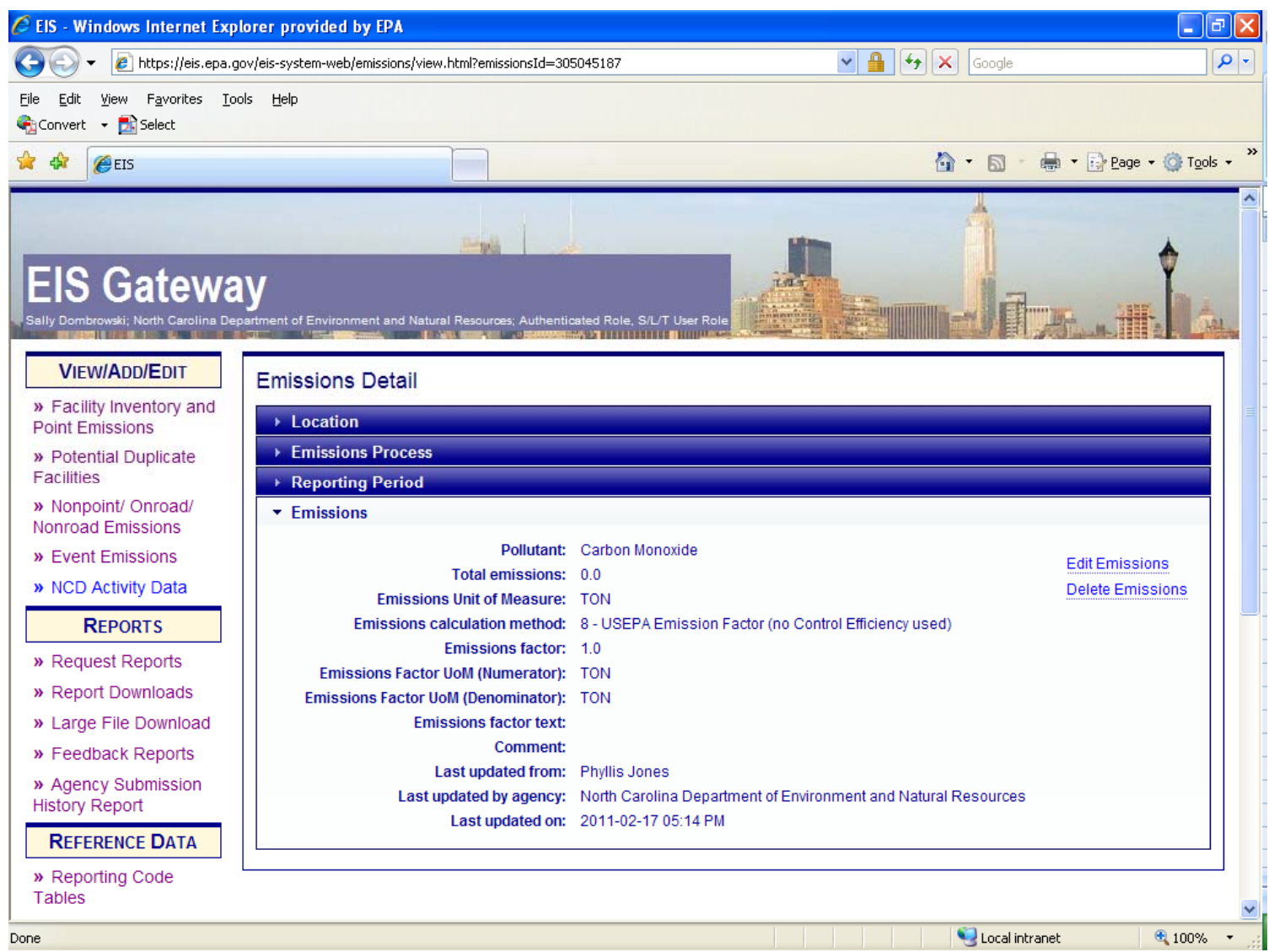

### Adding Emissions

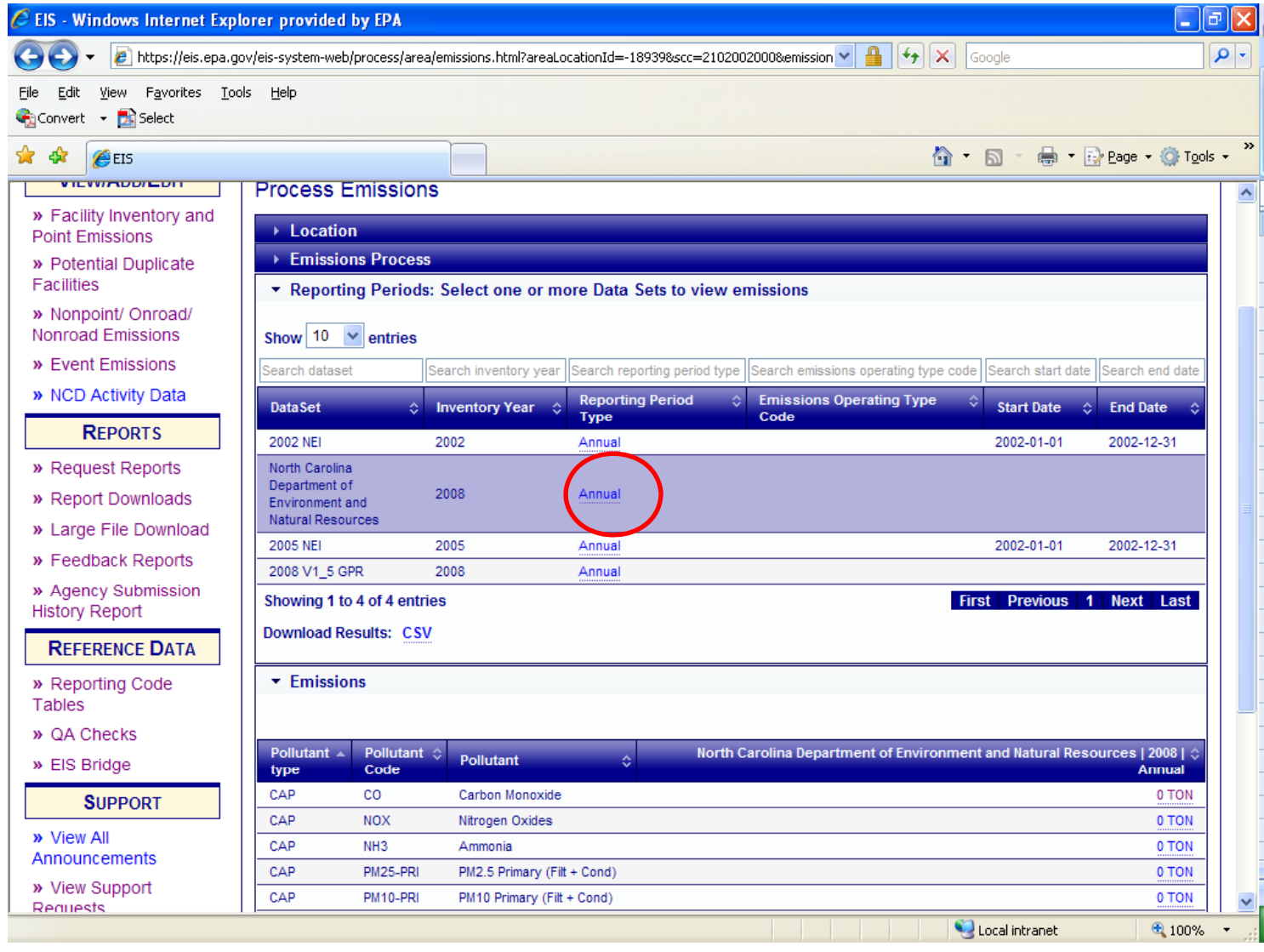

#### Adding Emissions

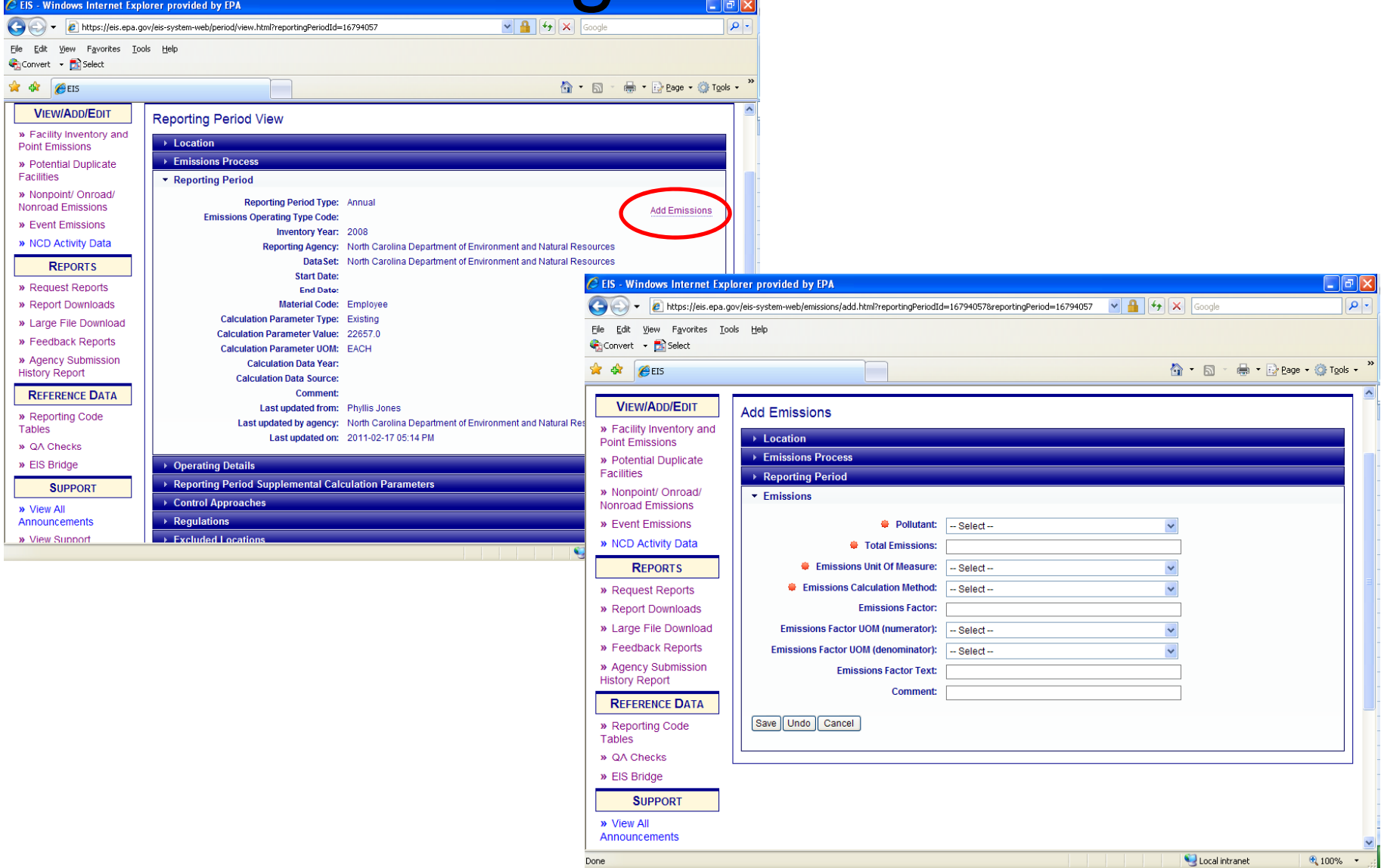

### Agency Submission History Report

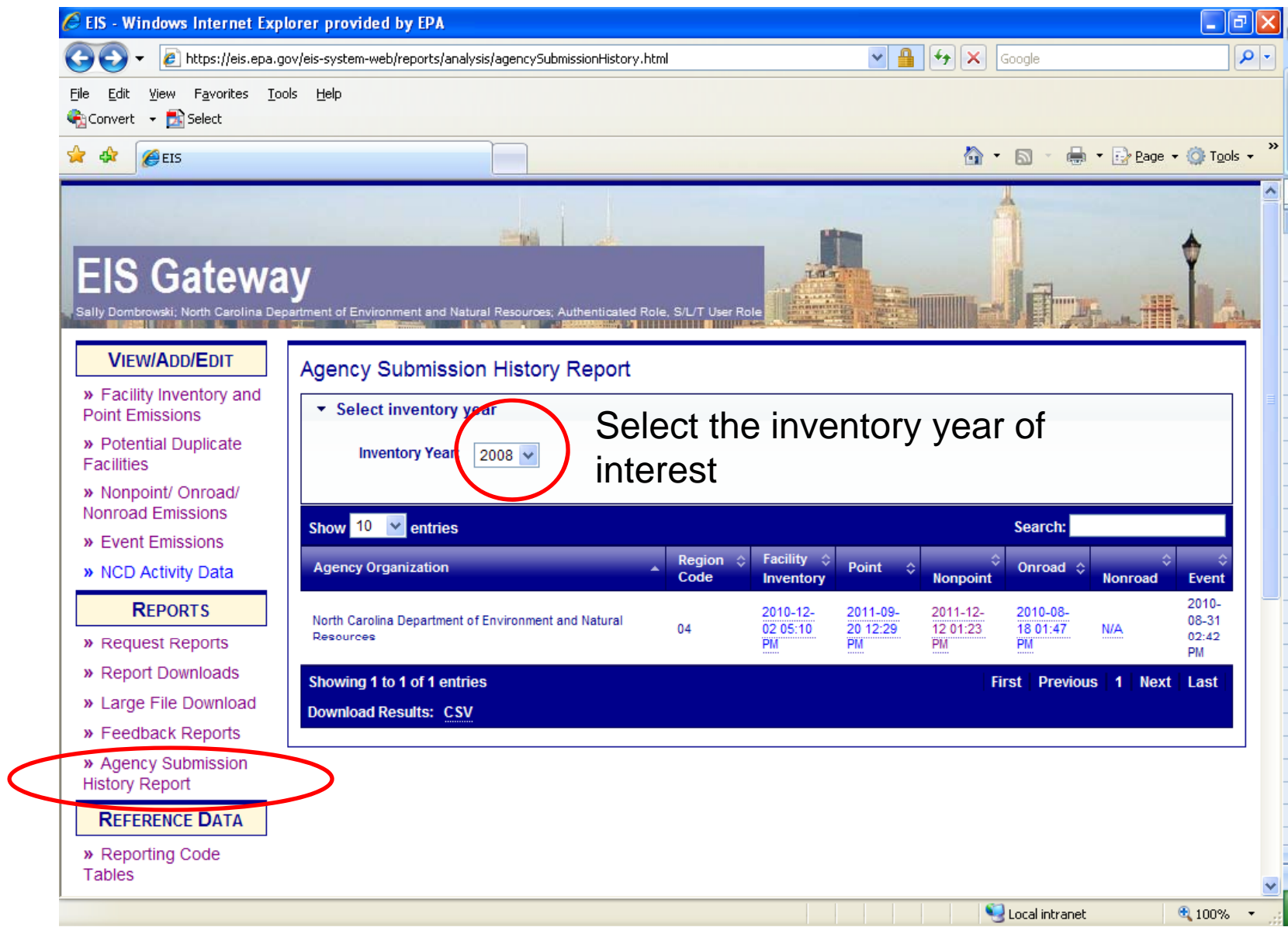

## Agency Submission History Report

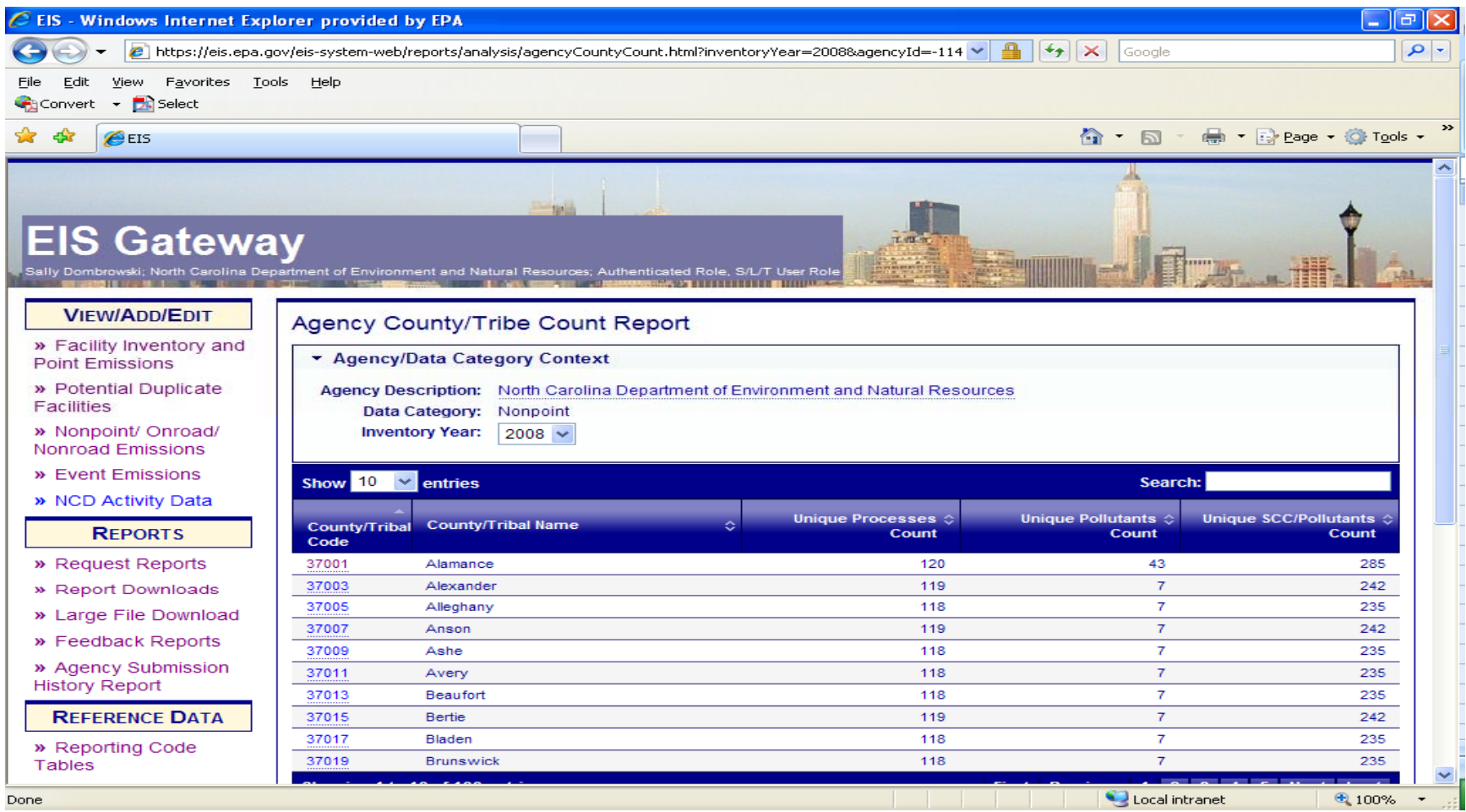

## Agency Submission History Report

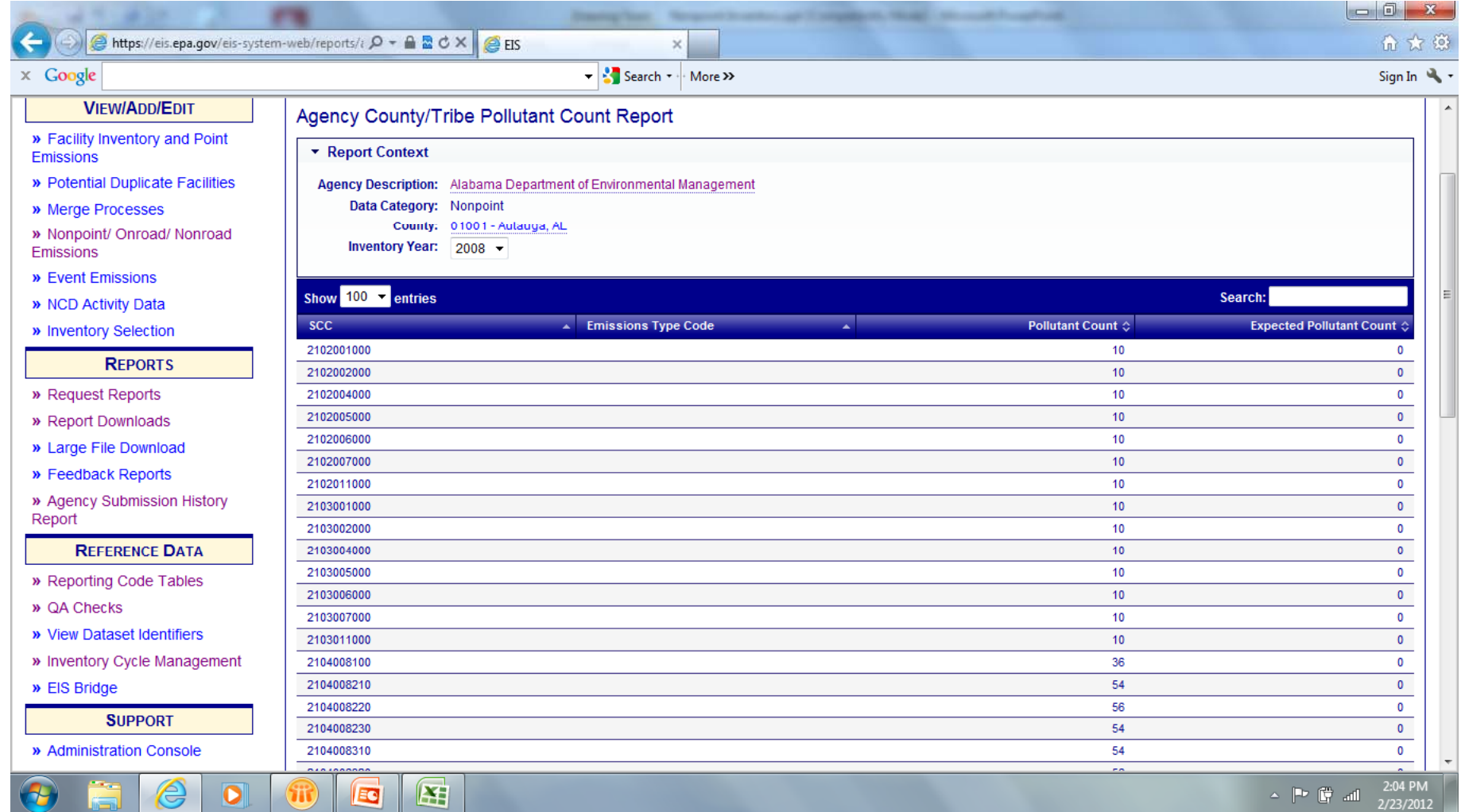

### How do I get data out of EIS?

 $\overline{a}$   $\overline{a}$   $\overline{a}$ 

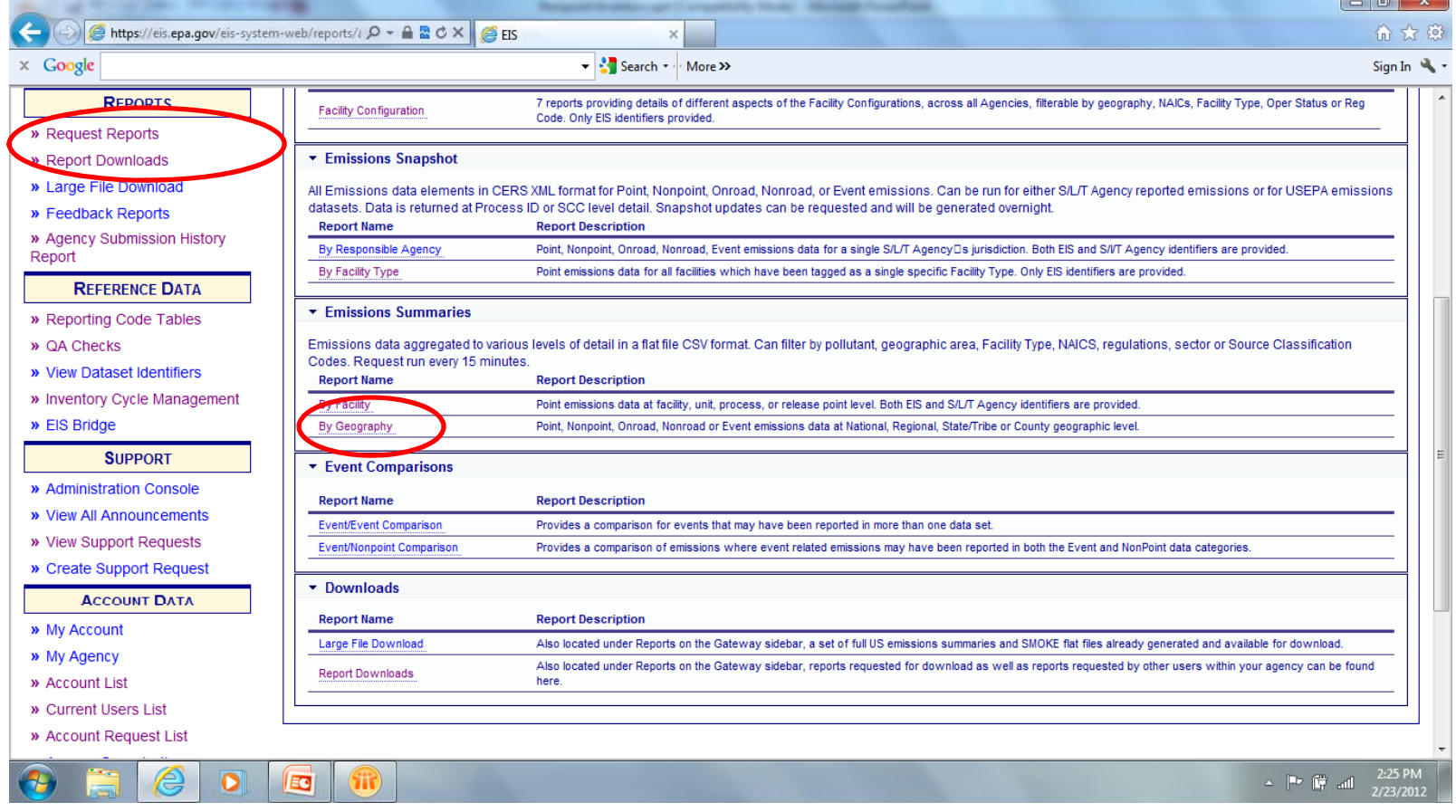

# Reports – Emissions by Geography

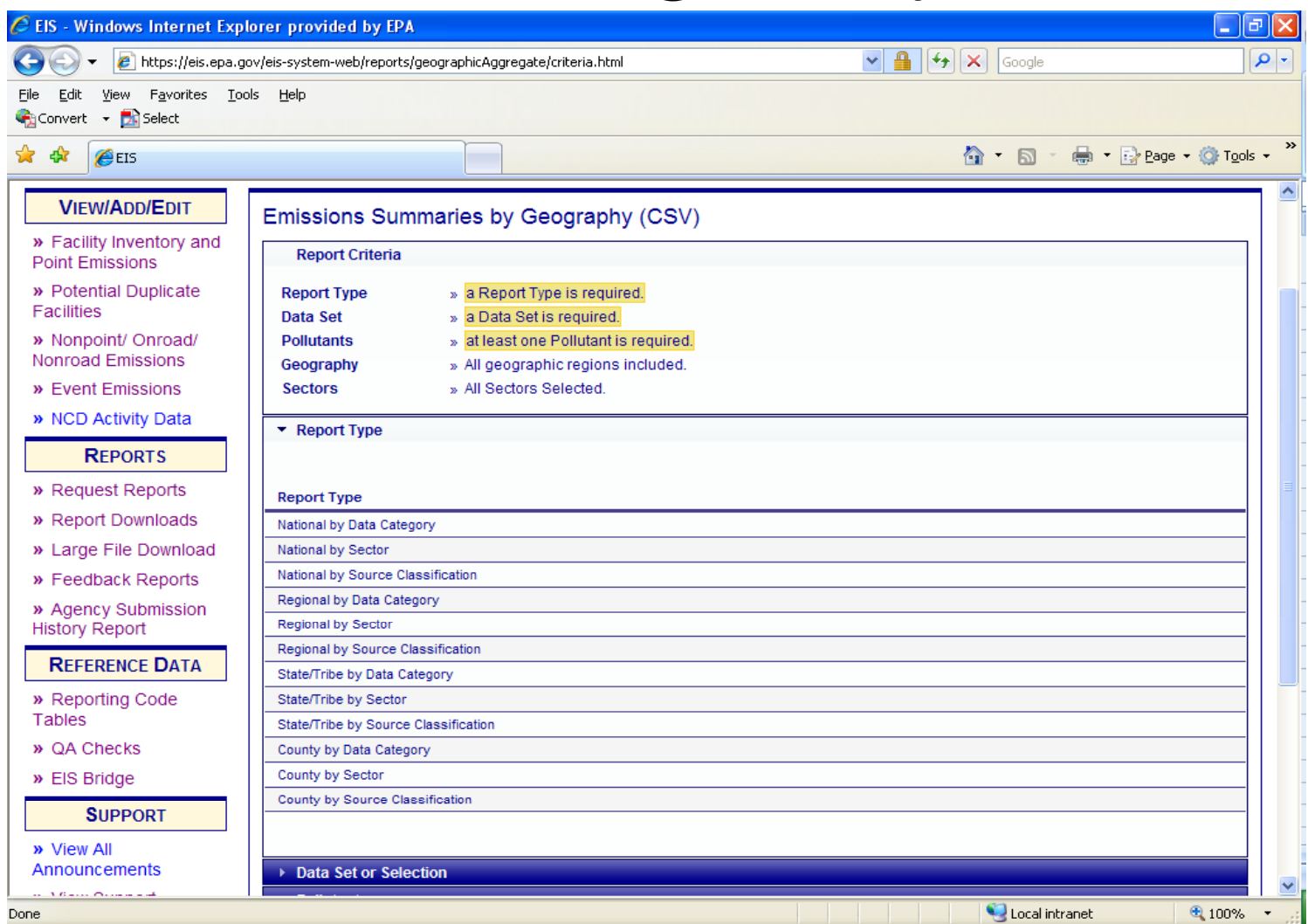

## Reports Emissions by Geography

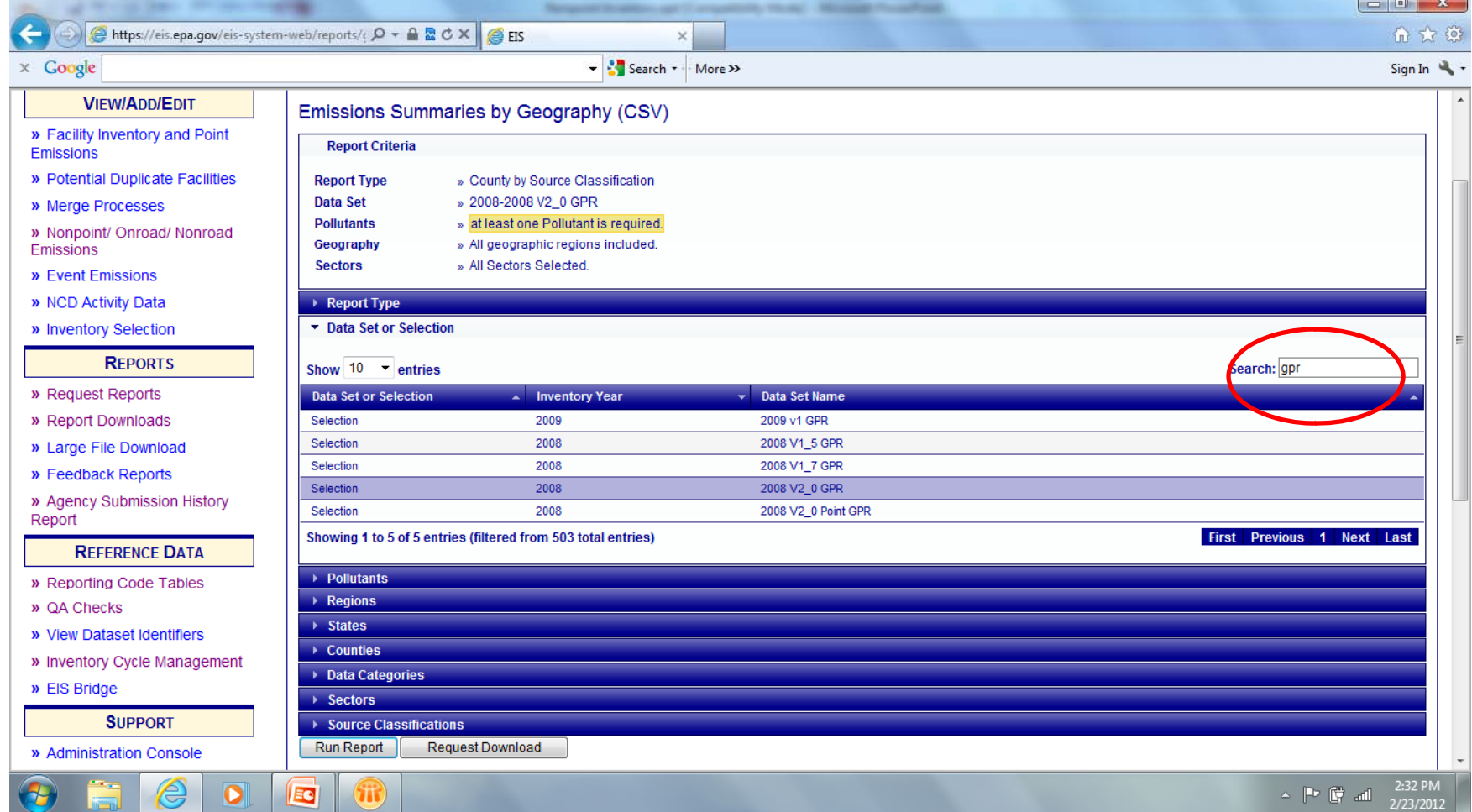

# Reports Emissions by Geography

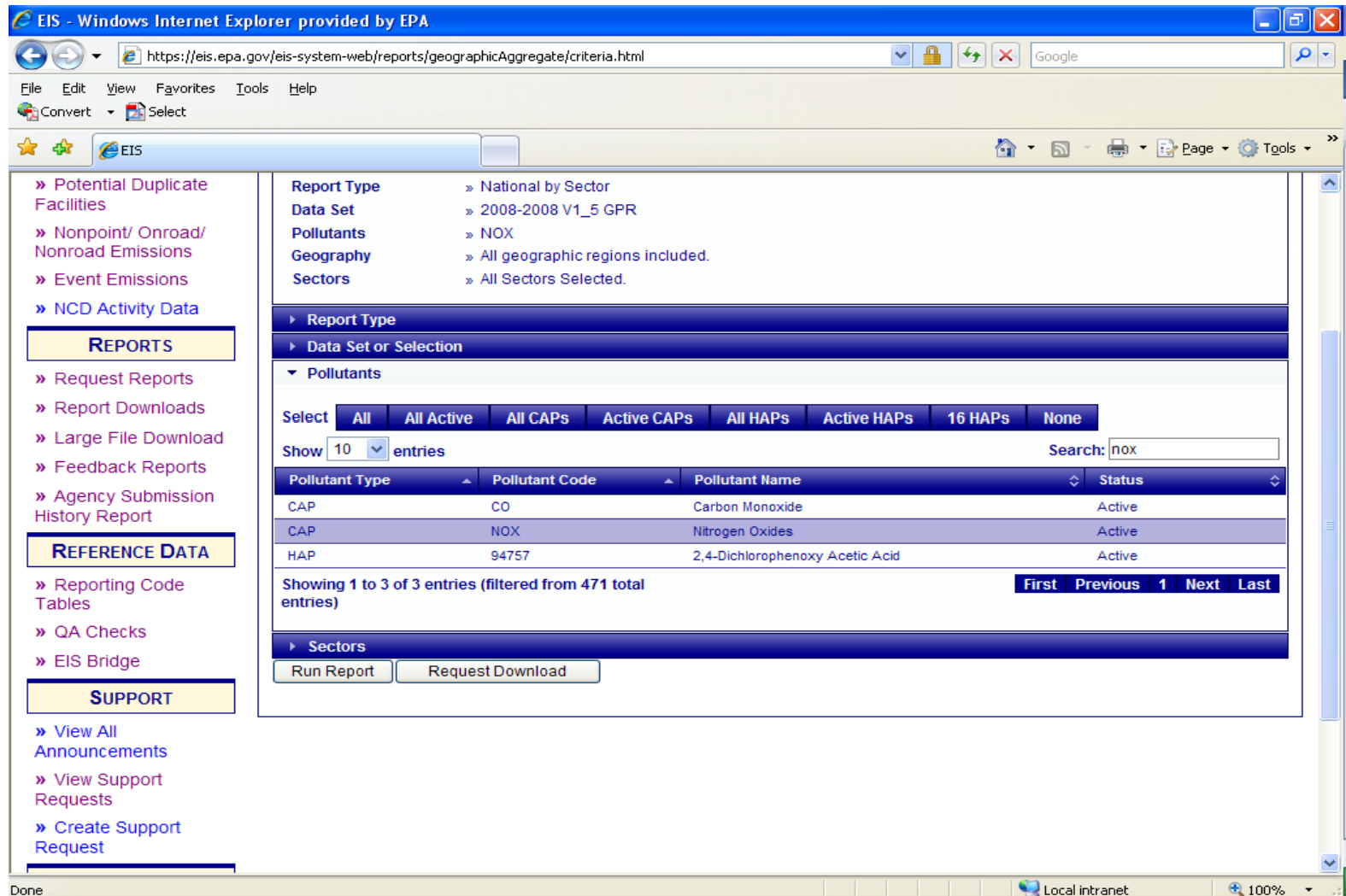

# Reports – Emissions by Geography

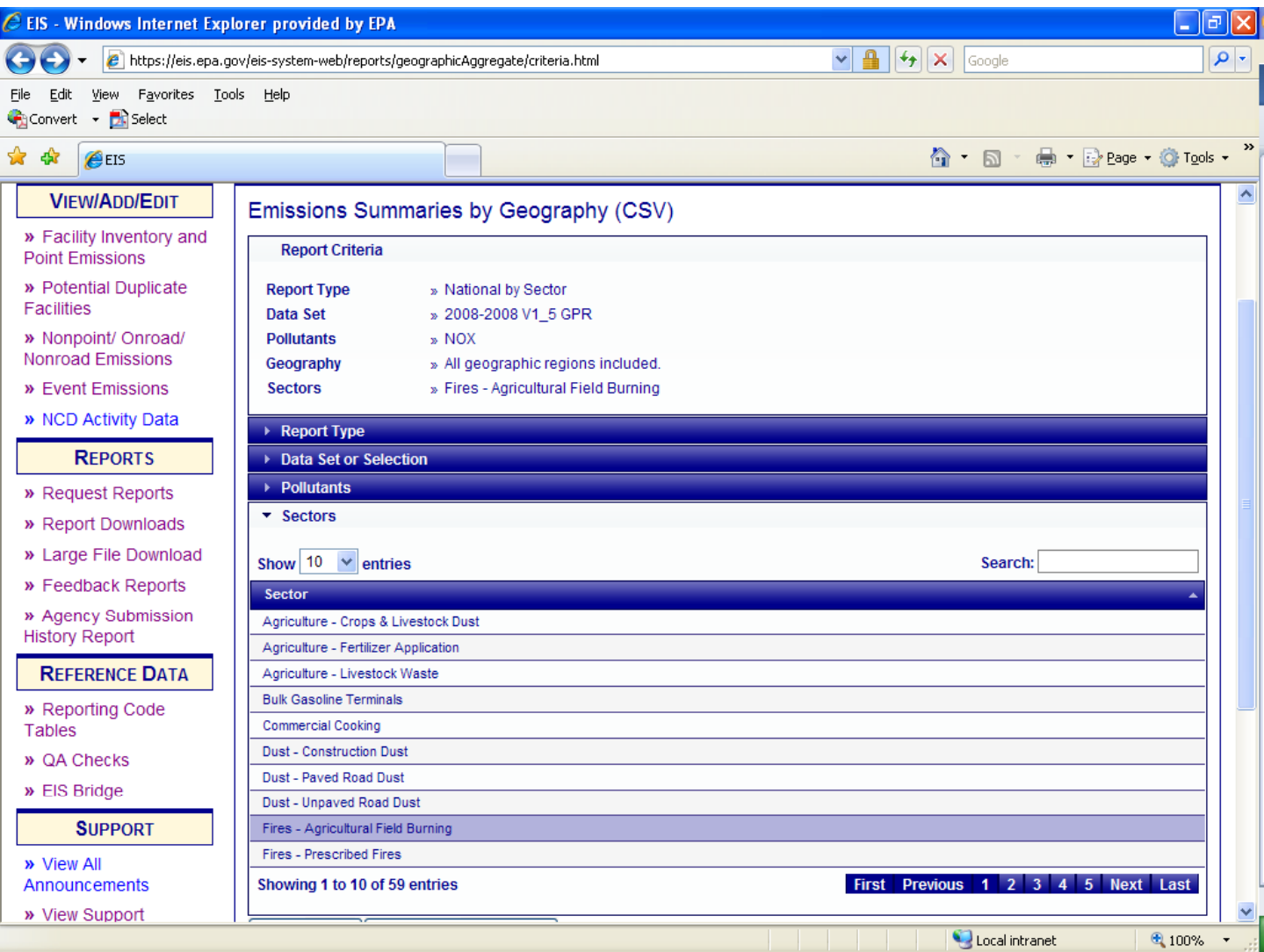

# Emission Summary by Geography

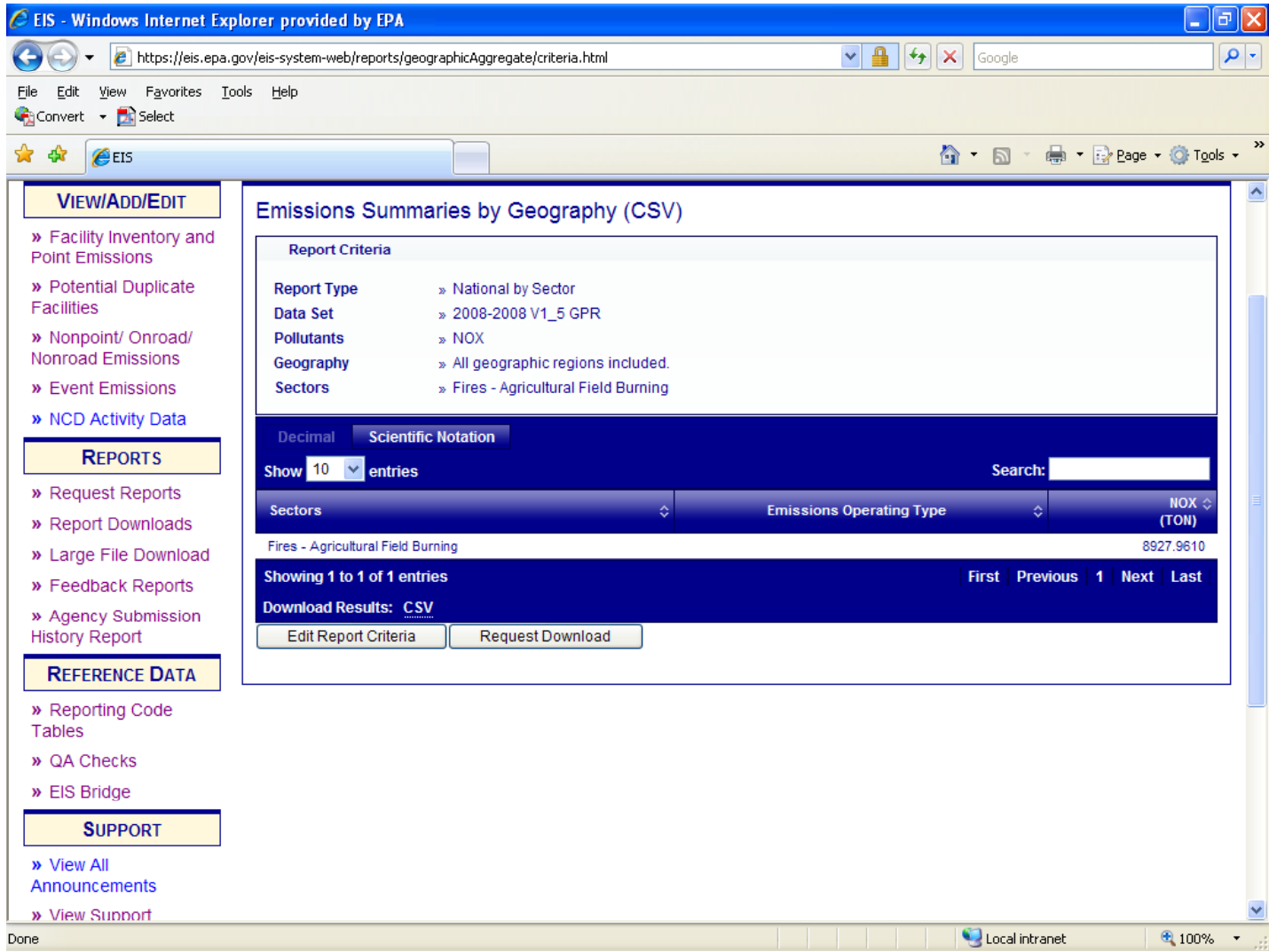

#### Report Downloads

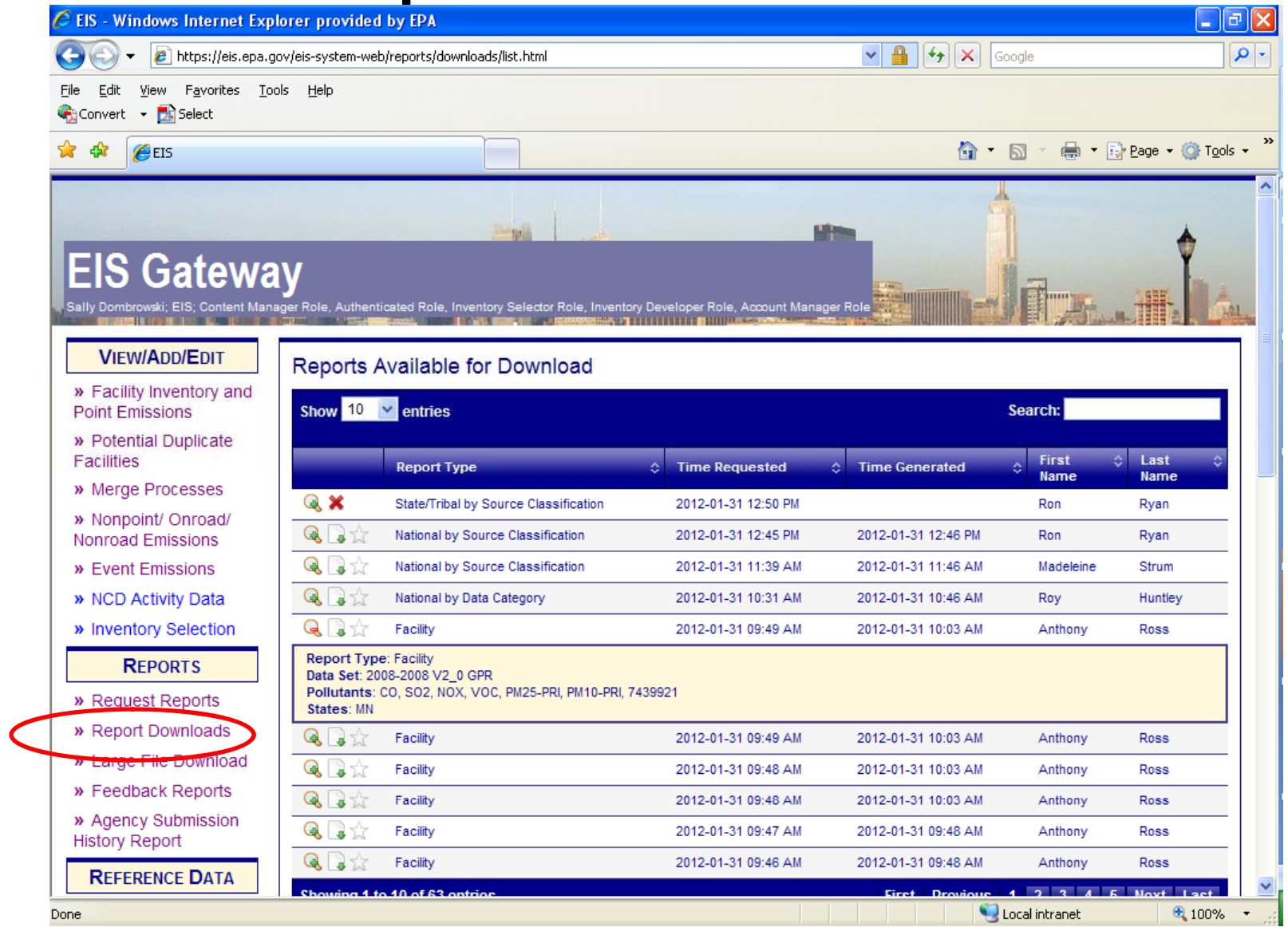
## How does EPA Check Your Data?

- EPA compares submitted data to alternate data (like EPA data) if applicable and to previous yrs.
	- – Note that for sectors that span both point and nonpoint, compares sector level data (as opposed to SCC level)
	- –Point /nonpoint overlap of emissions.
- Outliers

### How is the NEI created?

- General Purpose Release (GPR)
- Data Merge (Selection) The datasets are put in an order for the purpose of selecting only one datum per FIPS, SCC, and pollutant code
	- State/local/tribal data used preferentially
	- $-$  EPA data used for gap-filling
- PM Augmentation Fills in missing PM species.
	- Example, SLT submits PM10-FIL but not PM2.5-FIL
	- –In 2008, this was a manual method
- EPA estimates

#### Recap - 2011 Changes

- Codes added/retired
	- Retiring Dioxins/furans
		- 141 (benzene soluble organics),
		- 142 (methylene chloride soluble organics),
		- $\bullet$  626 (Dioxins/Furans as 2,3,7,8-TCDD TEQs -I/89)
		- 627 Dioxins/Furans as 2,3,7,8-TCDD TEQs WHO/98
		- 600 Dioxins/Furans as 2,3,7,8-TCDD TEQs TEQ scheme unspecifiedNew QA checks
	- Adding
		- 628 (Dioxins/Furans as 2,3,7,8-TCDD TEQs WHO2005)

# Recap – 2011 Changes

- QA Checks changed to critical
	- CMV
		- Emission Type Code required for CMV
	- PM
		- PM2.5 must not exceed PM10
		- $\bullet$  If PM2.5 reported, PM10 must be reported
- QA Checks new
	- –– HAP groups
		- Total group pollutant can not be reported at the same process as specific pollutants belonging to the same group.

#### **Contacts**

- Submittal Issues
	- Sally Dombrowski dombrowski.sally@epa.gov; 919-541-3269
- Inventory Issues
	- Roy Huntley huntley.roy@epa.gov, 919-541-1060
	- Laurel Driver CMV and Rail driver.laurel@epa.gov, 919-541-2859